#### **Table of Contents**

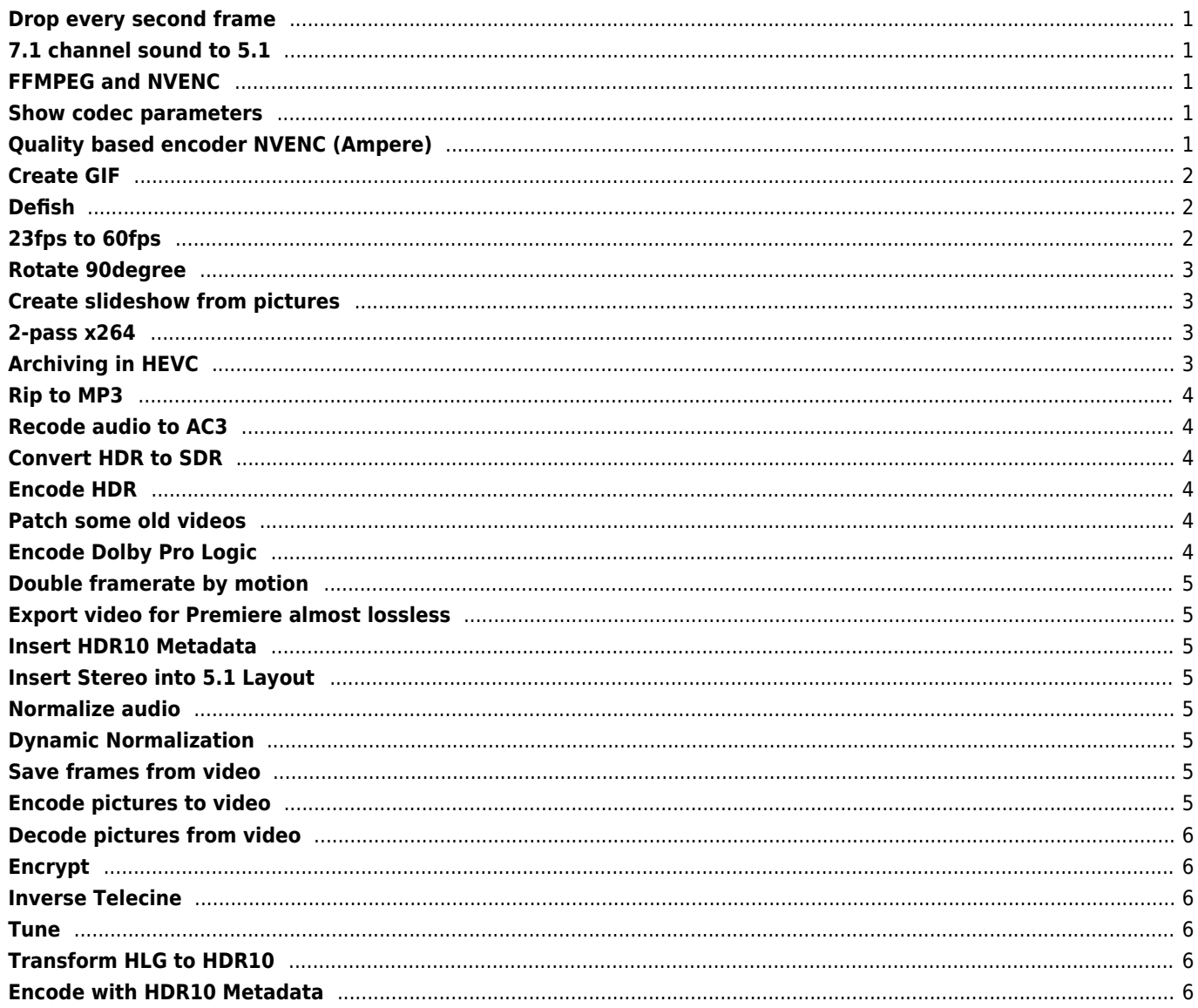

#### <span id="page-1-0"></span>**Drop every second frame**

```
ffmpeg.exe -i input.mkv -sws_flags lanczos+full_chroma_inp -filter:v
select="mod(n-1\,2)",fps=29.97 -c:v h264 nvenc -preset:v p7 -rc 0 -rc:v constqp -init qpI 20
-init_qpP 20 -init_qpB 23 -g 240 -b_ref_mode 2 -pix_fmt yuv420p -color_range tv -
color primaries bt709 -color trc bt709 -colorspace bt709 -c:a copy output.mkv
```
# <span id="page-1-1"></span>**7.1 channel sound to 5.1**

You must add for proper channel mapping

-ac 6

## <span id="page-1-2"></span>**FFMPEG and NVENC**

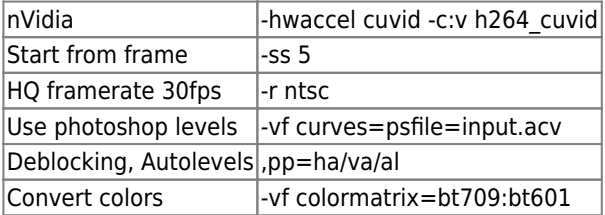

# <span id="page-1-3"></span>**Show codec parameters**

ffmpeg -h encoder=h264\_omx

# <span id="page-1-4"></span>**Quality based encoder NVENC (Ampere)**

#### [h264crf.bat](https://wiki.janforman.com/_export/code/video:encoding?codeblock=3)

```
ffmpeg -i "%~n1%~x1" -sws_flags lanczos+full_chroma_inp -filter:v
colorlevels=rimax=0.99:gimax=0.99:bimax=1.0,crop=iw:iw/2.666666,scale=-1:720 -c:v
h264_nvenc -preset:v p7 -rc 0 -rc:v constqp -init_qpI 20 -init_qpP 20 -init_qpB 23 -g
240 -coder 2 -b_ref_mode 2 -pix_fmt yuv420p -color_range tv -color_primaries bt709 -
color_trc bt709 -colorspace bt709 -af dynaudnorm=m=4 -c:a aac -b:a 160k
"nvenc__%~n1%~x1.mp4"
```
#### [h265crf.bat](https://wiki.janforman.com/_export/code/video:encoding?codeblock=4)

ffmpeg -i input.mp4 -c:v hevc\_nvenc -preset:v p7 -profile:v main10 -rc:v constqp -rclookahead 1 -spatial-aq 0 -temporal-aq 1 -weighted\_pred 0 -init\_qpI 20 -init\_qpP 20 init\_qpB 23 -b\_ref\_mode 2 -dpb\_size 3 -multipass  $0$  -g 240 -bf 5 -pix\_fmt p010le color range tv -color primaries bt709 -color trc bt709 -colorspace bt709 -movflags +faststart -codec:a copy output.mp4

#### [h265hdrcrf.bat](https://wiki.janforman.com/_export/code/video:encoding?codeblock=5)

ffmpeg -i input.mkv -c:v hevc\_nvenc -preset:v p7 -profile:v main10 -rc:v constqp -rc-

lookahead 1 -spatial-aq 0 -temporal-aq 1 -weighted\_pred 0 -init\_qpI 20 -init\_qpP 20  $init$  qpB 23 -b\_ref\_mode 2 -dpb\_size 3 -multipass 0 -g 240 -bf 5 -pix\_fmt p010le codec:a copy -color\_primaries bt2020 -colorspace bt2020nc -color\_trc smpte2084 -bsf:v hevc metadata=transfer characteristics=16:colour primaries=9:video full range flag=0:ma trix\_coefficients=9 output.mkv

# <span id="page-2-0"></span>**Create GIF**

#### [creategif.bat](https://wiki.janforman.com/_export/code/video:encoding?codeblock=6)

```
@set /p CLUT=How Many Colors (4..256):
@echo Number of colors: %CLUT%
@set /p BS=Bayer_Strength (0..5 lower is stronger):
@echo Bayer Strength: %BS%
@ffmpeg.exe -y -stats -hide_banner -i "%1" -an -sn -dn -sws_dither ed -filter_complex
"crop=1920:784:0:148,scale=640:-2:sws_flags=spline+accurate_rnd+full_chroma_int+full_ch
roma_inp:in_range='mpeg/tv':out_range='jpeg/full/pc',hgdn3d=5,smartblur=lr=1.75:ls=-0.5
0:lt=-5.5:cr=0.5:cs=1.0:ct=0.5,minterpolate=fps=25/2:mi mode=mci:me mode=bidir:me=epzs:
vsbmc=1,scale=320:-2:sws_flags=spline+accurate_rnd+full_chroma_int+full_chroma_inp,xbr=
2,scale=iw/2:-2:sws_flags=spline+accurate_rnd+full_chroma_int+full_chroma_inp,format=pi
x_fmts=rgb444le,split=2[vid][clut];[clut]palettegen=max_colors=%CLUT%:reserve_transpare
nt=0:stats_mode=diff[out2]" -map [vid] -c:v ffv1 "%~n1_ll.mkv" -map [out2]
"%~n1_CLUT%CLUT%_D.png"
@ffmpeg.exe -y -stats -hide_banner -i "%~n1_ll.mkv" -i "%~n1_CLUT%CLUT%_D.png" -lavfi
"paletteuse=dither=bayer:bayer scale=%BS%" -loop 0 -vsync 0
"%~n1_CLUT%CLUT%_D_BS%BS%.gif"
@rem Optimizing GIF...
@gifsicle.exe -V -O3 "%~n1_CLUT%CLUT%_D_BS%BS%.gif" -o "%~n1_CLUT%CLUT%_D_BS%BS%_o.gif"
```
## <span id="page-2-1"></span>**Defish**

```
ffmpeg -i "$1" \ -filter_complex 'extractplanes=y+u+v[y][u][v]; [u]
scale=w=3840:h=2160:flags=print_info+neighbor+bitexact [us]; [v]
scale=w=3840:h=2160:flags=print_info+neighbor+bitexact [vs];
[y][us][vs]mergeplanes=0x001020:yuv444p,format=pix fmts=yuv444p10le,hqdn3d=3:3:5:5,frei0r=len
scorrection:0.5:0.5:0.16:0.6,scale=w=1920:h=1080:flags=print_info+bicubic+full_chroma_inp+ful
l_chroma_int' \ -sws_dither none \ -q 0 -quant_mat hq \ -c:v prores_ks \ -profile:v 4 \ -c:a
copy \ -c:s copy \ -c:d copy \ -map 0 \ "$2/$1"
```
# <span id="page-2-2"></span>**23fps to 60fps**

23,976 / 60 = 0.3996 (39.96%) Speed up 239.76%

## <span id="page-3-0"></span>**Rotate 90degree**

#### [rotate90.bat](https://wiki.janforman.com/_export/code/video:encoding?codeblock=8)

ffmpeg -i input.mp4 -c copy -metadata:s:v:0 rotate=90 output.mp4

Real rotate

-vf "transpose=2"

## <span id="page-3-1"></span>**Create slideshow from pictures**

#### [slideshow.bat](https://wiki.janforman.com/_export/code/video:encoding?codeblock=10)

c:\programs\stream\ffmpeg -f concat -i list.txt -codec:v libx265 -b:v 1000k -x265 params "pass=1" -pix\_fmt yuv420p10le -preset fast -filter:v "crop=in\_w:in\_h-480" maxrate 20000k -sws\_flags spline -s 3840x2160 -aspect 16:9 -f mp4 nul c:\programs\stream\ffmpeg -f concat -i list.txt -codec:v libx265 -b:v 1000k -x265 params "pass=2" -pix\_fmt yuv420p10le -preset fast -filter:v "crop=in\_w:in\_h-480" maxrate 20000k -sws\_flags spline -s 3840x2160 -aspect 16:9 -f mp4 output.mp4

Transform bt601 to bt709

```
-vf "colormatrix=bt601:bt709"
```
#### [list.txt](https://wiki.janforman.com/_export/code/video:encoding?codeblock=12)

```
file '0.jpg'
duration 10
file '0_02.jpg'
duration 10
```
#### <span id="page-3-2"></span>**2-pass x264**

#### [x264hq.bat](https://wiki.janforman.com/_export/code/video:encoding?codeblock=13)

```
c:\programs\stream\ffmpeg -y -i input.mov -vf curves=psfile=input.acv -preset veryslow
-pix fmt yuvj420p -c:v libx264 -b:v 30000k -pass 1 -an -f mp4 nul
c:\programs\stream\ffmpeg -i input.mov -vf curves=psfile=input.acv -preset veryslow -
pix_fmt yuvj420p -c:v libx264 -b:v 30000k -pass 2 -c:a aac -b:a 320k output.mp4
```
# <span id="page-3-3"></span>**Archiving in HEVC**

#### [x265archive.bat](https://wiki.janforman.com/_export/code/video:encoding?codeblock=14)

c:\programs\stream\ffmpeg -i "uhqresize.avs" -codec:v libx265 -crf 12 -preset slow -c:a

libopus -b:a 320k output.mkv

## <span id="page-4-0"></span>**Rip to MP3**

[ripmp3.bat](https://wiki.janforman.com/_export/code/video:encoding?codeblock=15)

c:\programs\stream\ffmpeg -i video.mp4 -b:a 192K -vn music.mp3

## <span id="page-4-1"></span>**Recode audio to AC3**

[convertac3.bat](https://wiki.janforman.com/_export/code/video:encoding?codeblock=16)

```
ffmpeg -i FILE.mkv -map 0:v -map 0:a:0 -map 0:s -c copy -c:a ac3 -b:a 640k -cutoff
18000 FILE-AC3.mkv
```
### <span id="page-4-2"></span>**Convert HDR to SDR**

ffmpeg.exe -i input.mkv -vf zscale=t=linear:npl=100,format=gbrpf32le, zscale=p=bt709,tonemap=tonemap=hable:desat=0,zscale=t=bt709:m=bt709:r=tv, format=yuv420p -c:v libx265 -crf 18 -preset slower output.mkv

## <span id="page-4-3"></span>**Encode HDR**

```
ffmpeg -i source.webm -c:v libx265 -pix_fmt yuv420p10le -x265-params
"level=5.2:colorprim=bt2020:colormatrix=bt2020nc:transfer=smpte2084" -crf 12 -preset medium -
c:a copy output.mkv
```
## <span id="page-4-4"></span>**Patch some old videos**

```
c:\programs\stream\ffmpeg -fflags +genpts -r 30 -i "input.mkv" -codec copy -bsf:v
mpeg4_unpack_bframes output.mkv
```
## <span id="page-4-5"></span>**Encode Dolby Pro Logic**

```
c:\programs\stream\ffmpeg -i input.mp4 -c:v copy -c:a:0 aac -ac 2 -b:a 320k -af
"aresample=matrix_encoding=dplii" dolby-prologic.mp4
```
# **Double framerate by motion**

ffmpeg -i input.hevc -filter "minterpolate='mi\_mode=mci:mc\_mode=aobmc:vsbmc=1'" output.hevc

# <span id="page-5-1"></span>**Export video for Premiere almost lossless**

c:\programs\stream\ffmpeg -i input.mp4 -c:v v210 -c:a copy output.avi

# <span id="page-5-2"></span>**Insert HDR10 Metadata**

```
mkvmerge -o output.mkv --colour-matrix 0:9 --colour-range 0:1 --colour-transfer-
characteristics 0:16 --colour-primaries 0:9 --max-content-light 0:1000 --max-frame-light
0:128 --max-luminance 0:1000 --min-luminance 0:0.005 --chromaticity-coordinates
0:0.68,0.32,0.265,0.690,0.15,0.06 --white-colour-coordinates 0:0.3127,0.3290 input.mkv
```
# <span id="page-5-3"></span>**Insert Stereo into 5.1 Layout**

```
c:\programs\stream\ffmpeg -i input.mkv -filter_complex
"[0:a]pan=5.1(side)|FL=FL|FR=FR|FC=FL+FR|LFE<FL+FR|SL=0.7*FL|SR=0.7*FR[a]" -map 0 -map -0:a -
map "[a]" -c copy -c:a ac3 -b:a 640k output.mkv
```
# <span id="page-5-4"></span>**Normalize audio**

ffmpeg -i video.mkv -af "volumedetect" -vn -sn -dn -f null /dev/null

ffmpeg -i input.mkv -af "volume=5dB" output.mkv

# <span id="page-5-5"></span>**Dynamic Normalization**

ffmpeg -i input.mkv -af "dynaudnorm=m=3" output.mkv

# <span id="page-5-6"></span>**Save frames from video**

c:\programs\stream\ffmpeg -i input.mp4 -vf fps=10/60 -qscale:v 2 image-%%03d.jpg

# <span id="page-5-7"></span>**Encode pictures to video**

```
ffmpeg -framerate 25 -i %%06d.png -pix_fmt yuv420p -vf
crop=3840:1998:0:161,curves=psfile=enc.acv,smartblur=lr=2.00:ls=-0.1:lt=-5.0:cr=2:cs=-0.1:ct=
-1.0 -codec:v libx265 -x265-params "crf=22:keyint=340:vbv-maxrate=60000:vbv-bufsize=65535" -
preset veryslow output.mkv
```
# <span id="page-6-0"></span>**Decode pictures from video**

ffmpeg -i input.mkv -qscale:v 2 image-%%06d.jpg

# <span id="page-6-1"></span>**Encrypt**

ffmpeg -i input.mp4 -vcodec copy -acodec copy -encryption\_scheme cenc-aes-ctr -encryption\_key 100b6c20940f779a4589152b57d2dacb -encryption\_kid eb676abbcb345e96bbcf616630f1a3da encrypted.mp4

# <span id="page-6-2"></span>**Inverse Telecine**

```
ffmpeg -i input.mpg -vf fieldmatch,yadif=deint=interlaced,decimate -pix_fmt yuv420p10le -
codec:v libx265 -x265-params "crf=20:keyint=340:vbv-maxrate=60000:vbv-bufsize=65535" -preset
superfast output.mkv
```
## <span id="page-6-3"></span>**Tune**

You can optionally use -tune to change settings based upon the specifics of your input. Current tunings include:

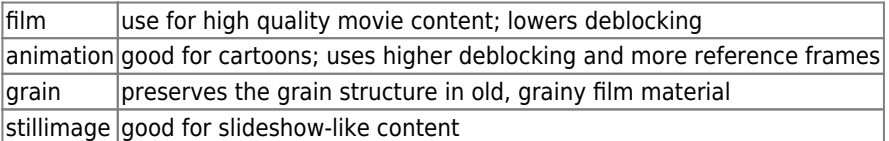

# <span id="page-6-4"></span>**Transform HLG to HDR10**

-vf zscale=transfer=smpte2084

# <span id="page-6-5"></span>**Encode with HDR10 Metadata**

Color Primaries: bt2020 Mastering Display: Display P3 Luminance: **min:0.001cm/m2 max: 1000cd/m2 1000 / 400 average**

```
x265-params "crf=21:keyint=340:vbv-maxrate=60000:vbv-
bufsize=65535:colorprim=bt2020:colormatrix=bt2020nc:transfer=smpte2084:hdr=1:info=1:repeat-
headers=1:max-cll=1000,400:max-fall=400:master-
display=G(13250,34500)B(7500,3000)R(34000,16000)WP(15635,16450)L(10000000,1)"
```
bt2020 master-display=G(8500,39850)B(6550,2300)R(35400,14600)WP(15635,16450)L(10000000,1) Permanent link: **<https://wiki.janforman.com/video:encoding?rev=1702301194>**

Last update: **2023/12/11 14:26**

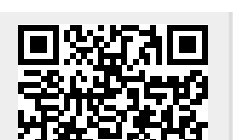